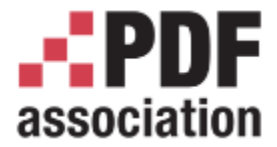

# Encryption with PDF 2.0

Roman Toda, Normex

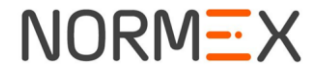

Roman Toda CTO, Normex www.digitaldocuments.org

> A PDF Association Presentation · © 2017 by PDF Association · www.pdfa.org 2017-05-15

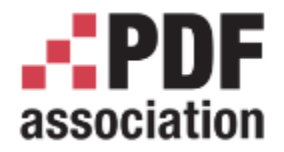

#### Encryption in PDF

www.pdfa.org

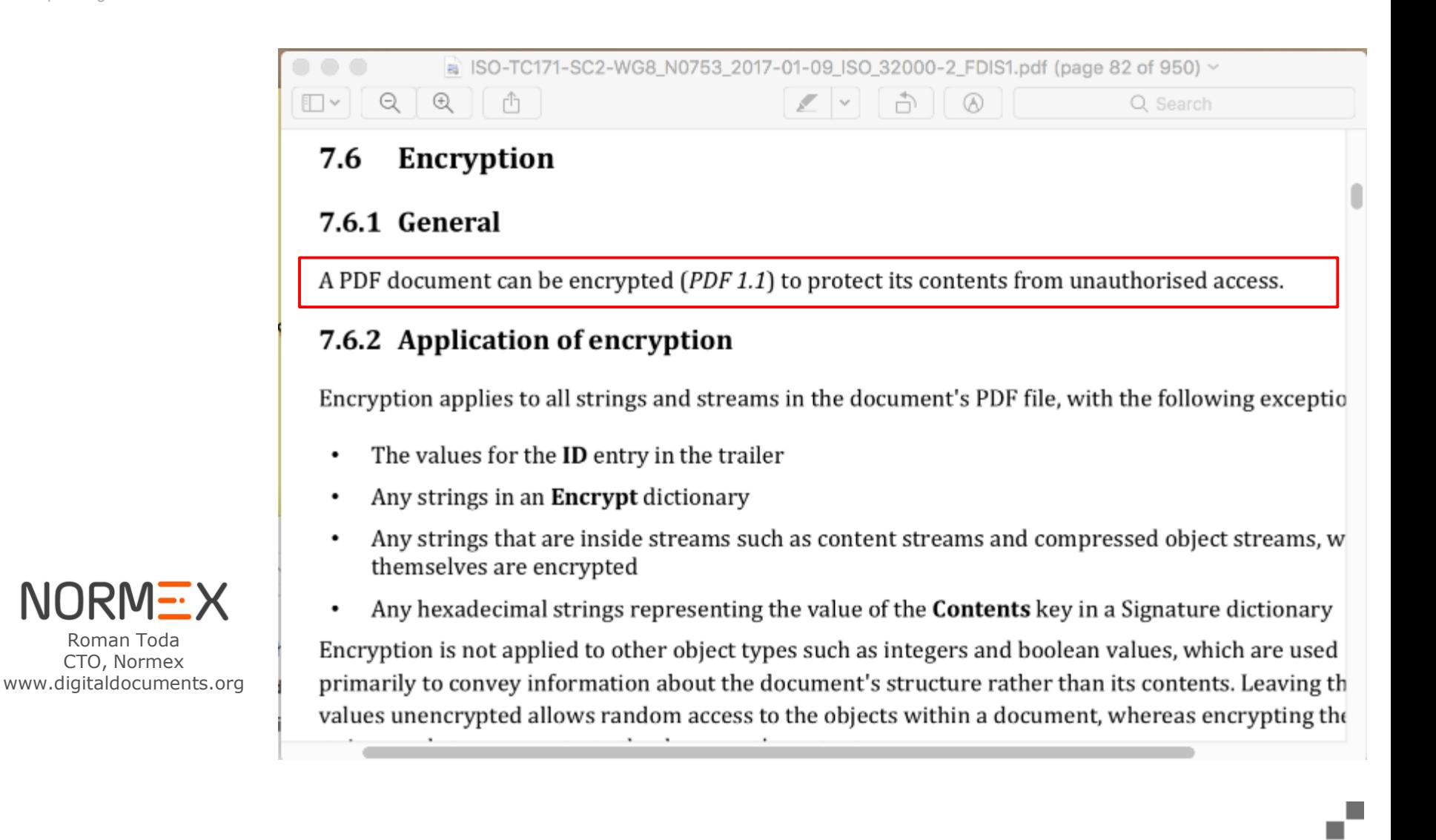

Roman Toda CTO, Normex

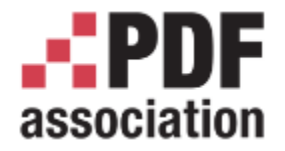

Encryption in PDF

www.pdfa.org

**Uses symmetric-key algorithm to encrypt strings and streams in PDF file**

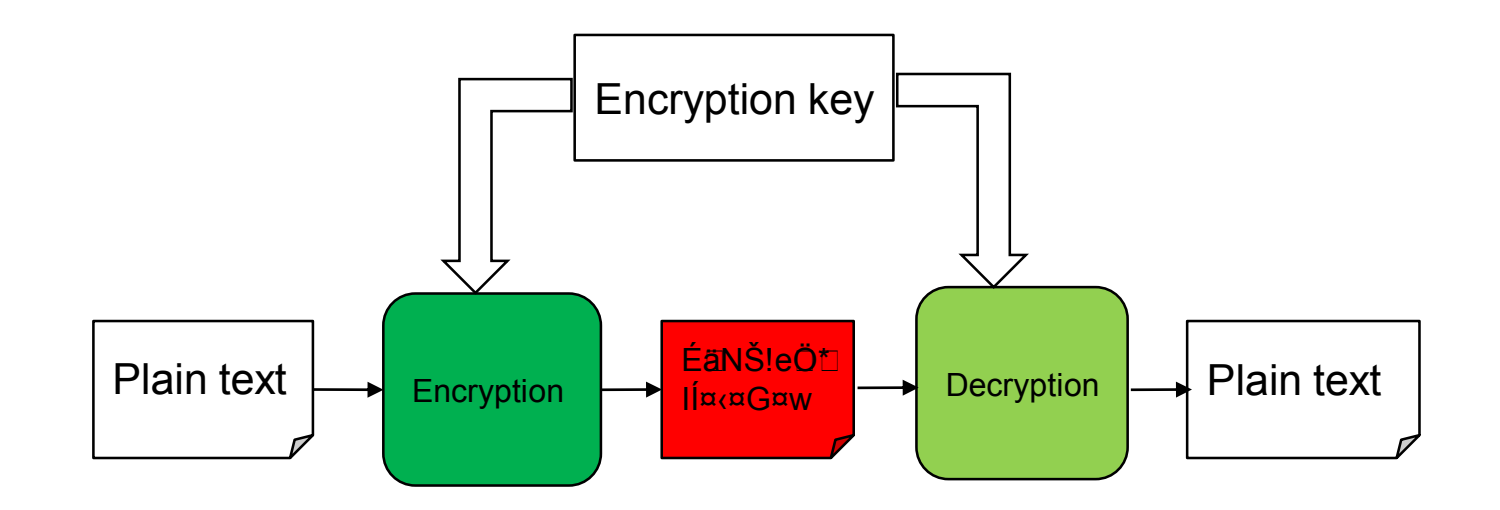

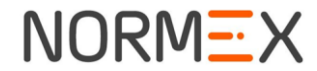

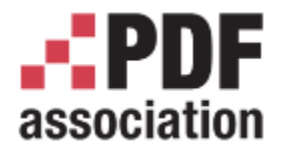

#### Encryption – general

www.pdfa.org

- What it does: Encrypting all Strings and Streams
	- Few exceptions: Encryption dictionary itself, file IDs
	- Special cases: metadata, external files, Crypt filters (1.5), Unencrypted wrapper (2.0)
- What it doesn't: Encrypting parts of the content, Reliable access restrictions
- How: Encrypt dictionary in trailer
	- How to compute the Encryption key
	- Which symmetric-key algorithm to use (RC, AES)
	- /Filter = "Security handler" additional behavior of authorization

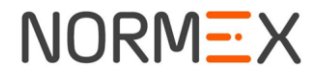

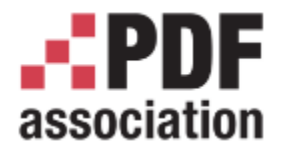

• /V entry in Encryption dictionary

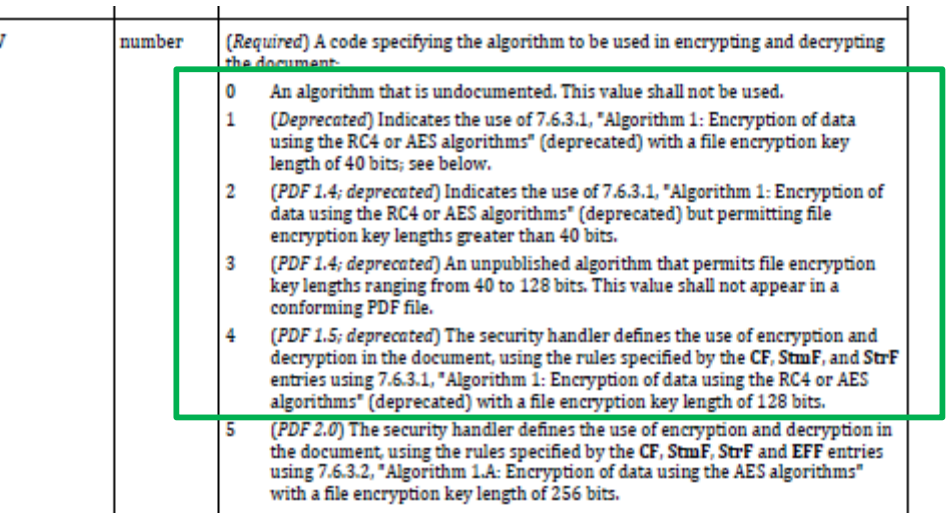

1.7

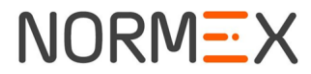

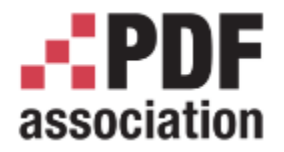

• /V entry in Encryption dictionary

 $\mathbf{I}$ 

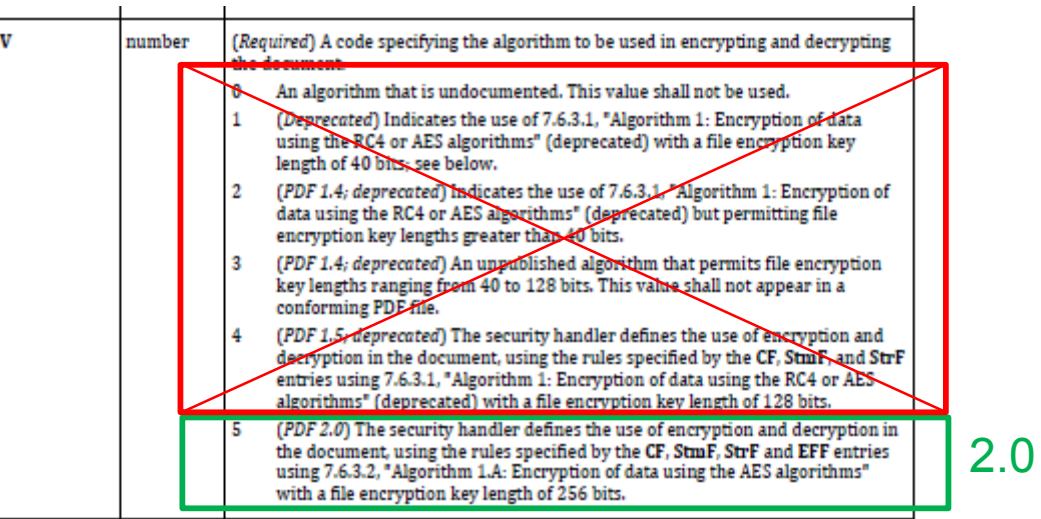

**NORMEX** 

Roman Toda CTO, Normex www.digitaldocuments.org • Deprecations. Because it is unsecure !!

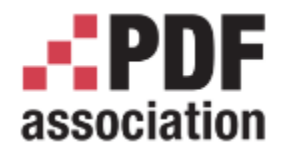

- Can I use old  $(V<5)$  in 2.0 files?
	- **Don't even think about it !**
	- Not because it's deprecated but because it is not secure
- When developing 2.0 consumer/viewer. Should I care about V<5 files?
	- **Yes !**
	- PDF has been developed with backward compatibility in mind
	- There is a lot of old pdf files you still want to open
- Can I use 256 AES Encryption  $(V=5)$  in 1.7 files?
	- **Maybe** !
	- Everybody does that
	- Nobody really cares about file header (%PDF-)
	- But there is a perfectly legal way

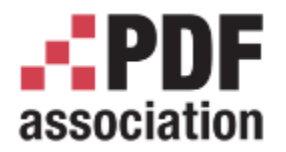

- In 06/2008 Adobe published **Adobe® Supplement to the ISO 32000 BaseVersion: 1.7 ExtensionLevel: 3** with the AES256 algorithm and companies adopted that quickly
- Fun fact: in 12/2008 hackers found weaknesses in the algorithm
- Adobe published revision (**ExtensionLevel 8**) and that is in current ISO 32000-2
- ISO 32000-1:2008 (1.7) chapter **7.12 Extensions Dictionary**
- In root (catalog) /Extensions <<

/ADBE<<

/BaseVersion /1.7 /ExtensionLevel 8

>>

 $>>$ 

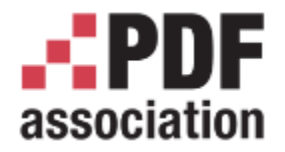

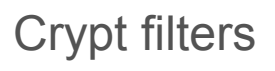

- Powerful language
	- Not all strings and stream could be encrypted with the same key and the same algorithm
	- /StmF how do we encrypt/decrypt streams
	- /StrF how do we encrypt/decrypt strings
- Each stream could have a Crypt Filter (like FlateDecode) that says how this specific stream is encrypted (or even left untouched = Identity)
- Consequence: We don't have just one Encryption key for whole document, but an array
- Reality in 2.0:
	- only Identity and StdCF could be used in password security
	- DefaultCryptFilter or DefEmbeddedFile with public-key encryption

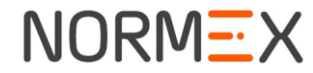

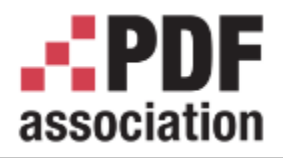

- /Filter /Standard % aka password protection
	- User password (open password)
		- Can't open document without entering it
	- Owner password (master password, change security password)
		- Only used to change security
	- Permissions
		- Print, Modify content, Copy/Extract, Annotations, Forms, Assemble
		- **2.0** deprecated bit 10 that controlled the extraction for accessibility purposes
	- EncryptMetadata
		- Even encrypted files can be parsed for metadata, stored in archives, searched
	- Consequences:
		- Doesn't make sense to set permission if there is no Owner password set
		- If User password is not set, document could be decrypted without any restrictions.
		- It is up to PDF Viewer to respect permissions once the file is decrypted
		- Once password is sent, you can't take it back

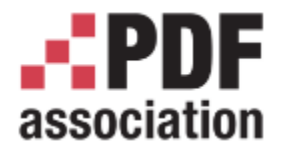

File Encryption Key (FEK) = random value,

UP = user password, OP = owner password

Alg $8:$  /U = Alg $2b$ (UP)

Alg9: /O = Alg2b(OP+/U)

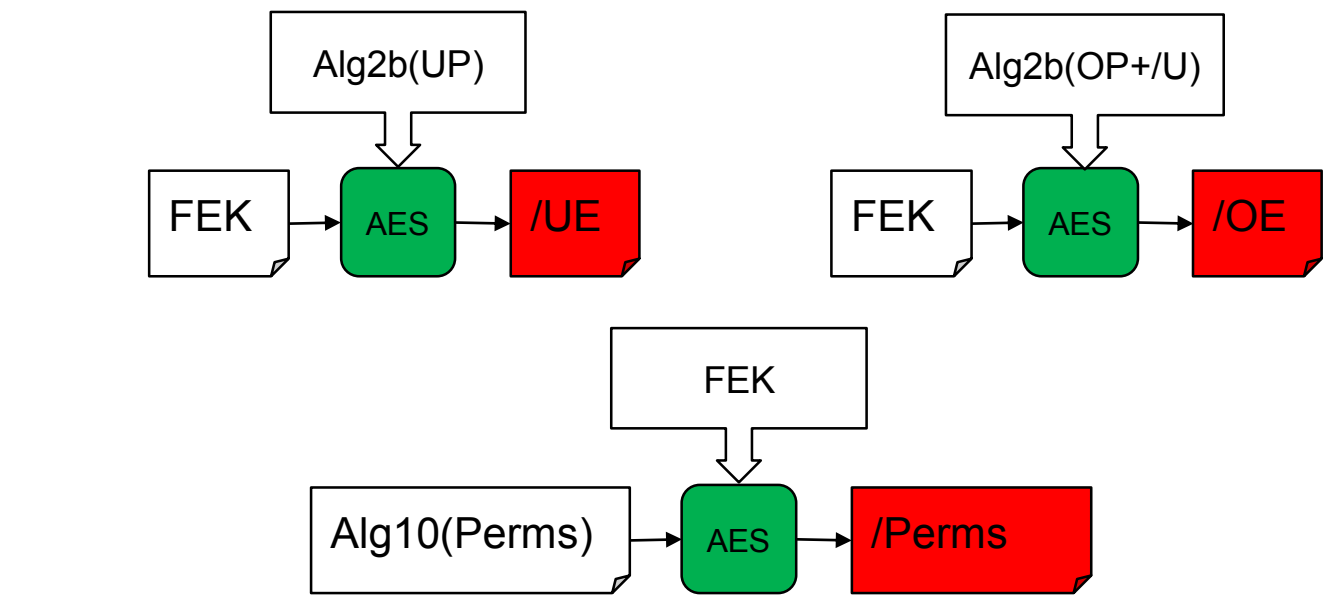

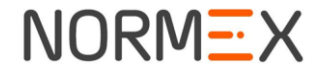

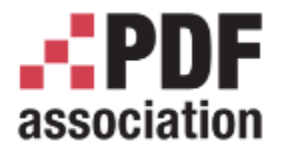

#### if ( Alg2b(EnteredPassword+/U) == /O)

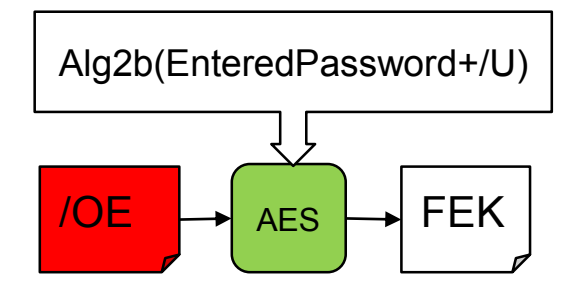

else

if (Alg2b(EnteredPassword) == /U)

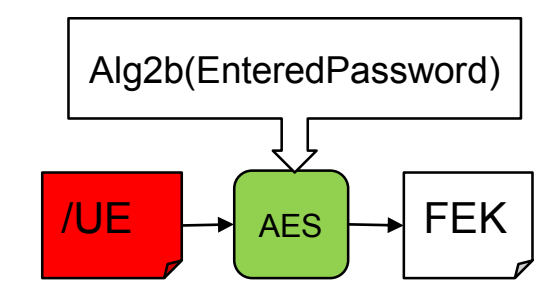

else alert("Invalid password")

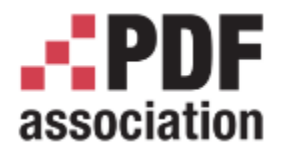

- /Filter /Adobe.PubSec /SubFilter /adbe.pkcs7.s5
	- Basic idea is to encrypt using recipient's public key so only the owner of Private key can access the document
	- We may have more recipients each group with different permissions
	- As with passwords crypt filters may be used

File Encryption Key (FEK) = random value

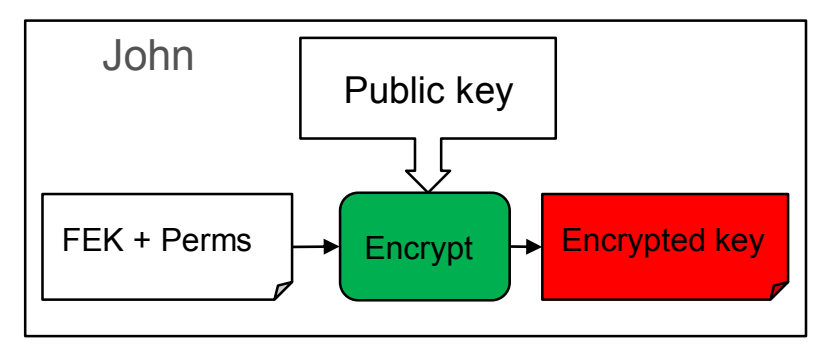

- /Recipients [ EncryptedKey1 EncryptedKey2 ]
	- one Encrypted key for each recipient
	- CMS form

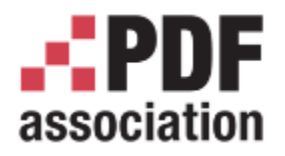

- Use private key
	- go through /Recipients
	- If possible to decrypt the EncryptedKey

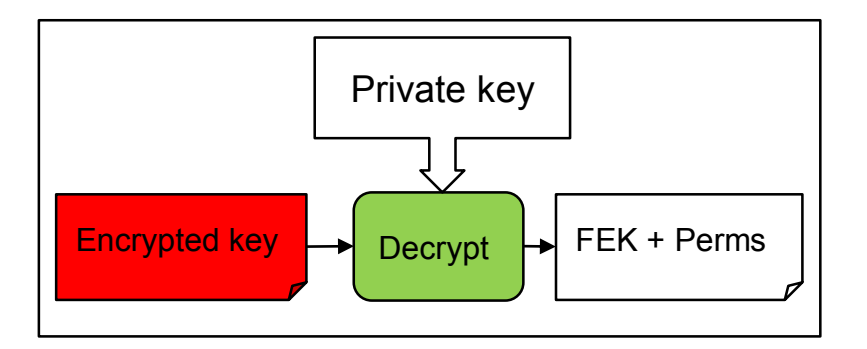

- Status in ISO 32000-2
	- No update, no deprecations. FEK is generated from 24bytes (seed+perms) vs. 32bytes in AES
	- Allowing all pkcs7 (CMS) certificates without restrictions
	- No new methods like: EC (Elliptic curves) set of algorithms although they are endorsed since 2009

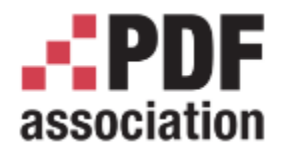

- /Filter /YourOwnFilter
	- You'd need to specify how encryption key is calculated
	- Code has to be added to any PDF viewer (Acrobat allows plug ins)
	- Allows control encryption and use, overwriting of standard behavior

trailer <</Encrypt 37 0 R /ID [<7D05F66A42D2F9428C28D2D87853FF06> <3F57033B47A1D2791CDD042DBDC881C4>] /Root 11 0 R  $/Info 9 0 R$ Size 38 ⋗⋗

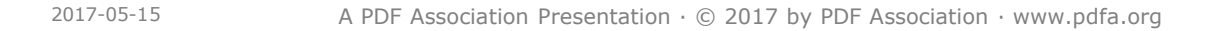

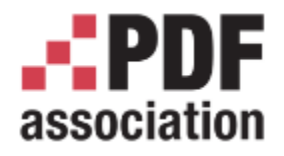

- /Filter /YourOwnFilter
	- You'd need to specify how encryption key is calculated
	- Code has to be added to any PDF viewer (Acrobat allows plug ins)
	- Allows control encryption and use, overwriting of standard behavior

```
trailer
<</Encrypt 37 0 R
/ID [<7D05F66A42D2F9428C28D2D87853FF06> <3F57033B47A1D2791CDD042DBDC881C4>]
/Root 11
         n p
       37 0 obi
/InfoFilter /MicrosoftIRMServices
/Size
       /MicrosoftIRMVersion 1
\rightarrow/PublishingLicense (eJztvdeW5FaWJTifEiv6EcsTWuVishtaGcyg1UsvaIMWBsAA9Oov
       \rightarrow
```
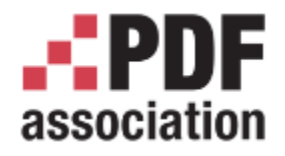

- /Filter /YourOwnFilter
	- You'd need to specify how encryption key is calculated
	- Code has to be added to any PDF viewer (Acrobat allows plug ins)
	- Allows control encryption and use, overwriting of standard behavior

```
trailer
<</Encrypt 37 0 R
/ID [<7D05F66A42D2F9428C28D2D87853FF06> <3F57033B47A1D2791CDD042DBDC881C4>]
/Root
      11
      37 0 obi
/Info
      <</Filter /MicrosoftIRMServices
/Size
       /Micro
\rightarrow37 0 obj
       /Publi
                'Filter/FOPN foweb
      \rightarrow2
             /Length 128
             /VEID(9.0)/BUILD(907)
             /SVID(fKIvIE9yJBKLvOoZIF8HOTgOhf dwA01-UCCD5tivCJJFENDhmMIPPNrM3mMjnz)
             /DUID(DzhGAIIdoDen09NJ6gBE1Uk-yUjwF3B1IAROVH1.dOaMFGeBu7-6pBMhHF6U0Ku)
             /INFO(HgR50GSLkqXShHKestPel1/ocyoslBDzOQxbbo1igGDzJg3a0iTM9nsUYTCH8yDE+S
             ⋗⋗
```
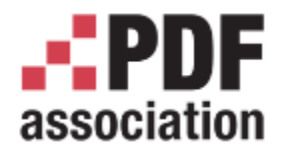

- /Filter /YourOwnFilter
	- You'd need to specify how encryption key is calculated
	- Code has to be added to any PDF viewer (Acrobat allows plug ins)
	- Allows control encryption and use, overwriting of standard behavior

```
trailer
<</Encrypt 37 0 R
/ID [<7D05F66A42D2F9428C28D2D87853FF06> <3F57033B47A1D2791CDD042DBDC881C4>]
/Root 11
          \cap \Box37 0 obj
/Info
       <</Filter /MicrosoftIRMServices
 /Size
        /Micro
 ≫
              37 O obj
       /Publi
              <</Filter/FOPN foweb
       >>
37 0 obi
<</Filter/FoxitConnectedPDFDRM
/ConnectedPDF <<
    /DocumentID <<
        /Type /DocumentID
        /URI(https://cws.connectedpdf.com/connected-pdf?foxit/windows/cAppID/cDocID/7F38E61
        ⋗⋗
    >>
>>
endobj
```
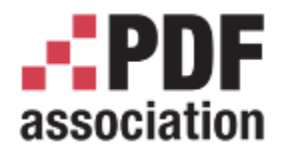

- /Filter /YourOwnFilter
	- You'd need to specify how encryption key is calculated
	- Code has to be added to any PDF viewer (Acrobat allows plug ins)
	- Allows control encryption and use, overwriting of standard behavior

```
trailer
<</Encrypt 37 0 R
 /ID [<7D05F66A42D2F9428C28D2D87853FF06> <3F57033B47A1D2791CDD042DBDC881C4>]
 /Root 11
       37 0 obi
/Info
       <</Filter /MicrosoftIRMServices
 /Size
       /Micro
 ≫
                0 obi
       /Publi
    37 0 obj
    << /Filter /EBX HANDLER
37
        /EBX AUTHOR(Roman Toda\\\(roman.toda@gmail.com\\\))
<</
        /Length 128
/CO/ADEPT ID(urn:uuid:7fbdd8ef-4a7d-4162-a89f-9c2732cd141f)
        /V 4
        /EBX TITLE (My book Adobe)
        /EBX BOOKID(urn:uuid:7fbdd8ef-4a7d-4162-a89f-9c2732cd141f)
        /ADEPT LICENSE(rVdbz6LKEn0/v2Iyr8bhIih8cdxp7iiooKj4BjRXEZE7/vrT6PfNuGcnJycnh6QTrK5
≫
    ⋗⋗
end endobj
```
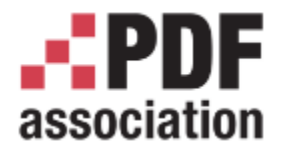

#### Unencrypted wrapper

www.pdfa.org

- What happens if reader doesn't have specific code?
- Author doesn't control what message end user gets when encryption is unsupported
- In 2012 Microsoft Supplement when introducing IRM protection introduced /Wrapper - similar to incremental update
- Basically we need 2 files
	- Message for end user in unencrypted form
	- Encrypted file
	- Reader app has to decides which one to show

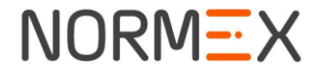

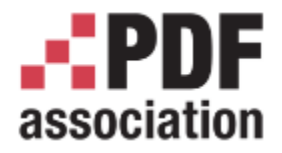

- How: using Collection (portfolios) with few additions
	- 1. Define Associate file with File Specification dictionary
		- $/EF$  = the encrypted file and in 17 0 obj %File Specification Dictionary
		- /AFRelationship /EncryptedPayload
		- /EP << /Type /EncryptedPayload /Subtype /NameOfYourCryptHandler /Version /1.0 >>
	- 2. Define /Collection with
		- /D (encrypted\_payload.pdf)
		- /View /H
- Consequences:
	- App that doesn't recognize Collections (AA7) shows default file
	- App that knows Collections and doesn't recognize Unencrypted wrapper (AA9) will try to show the Encrypted payload

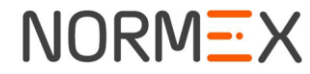

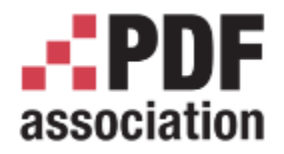

- Special file format that that is an envelope for pdf or anything else
	- Requires special viewer
	- .pdc .drmz .ppdf .drmx …
	- allows complete control over content, permissions, tracking,revocation etc.

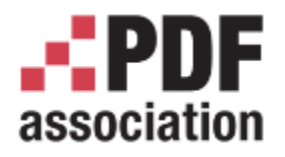

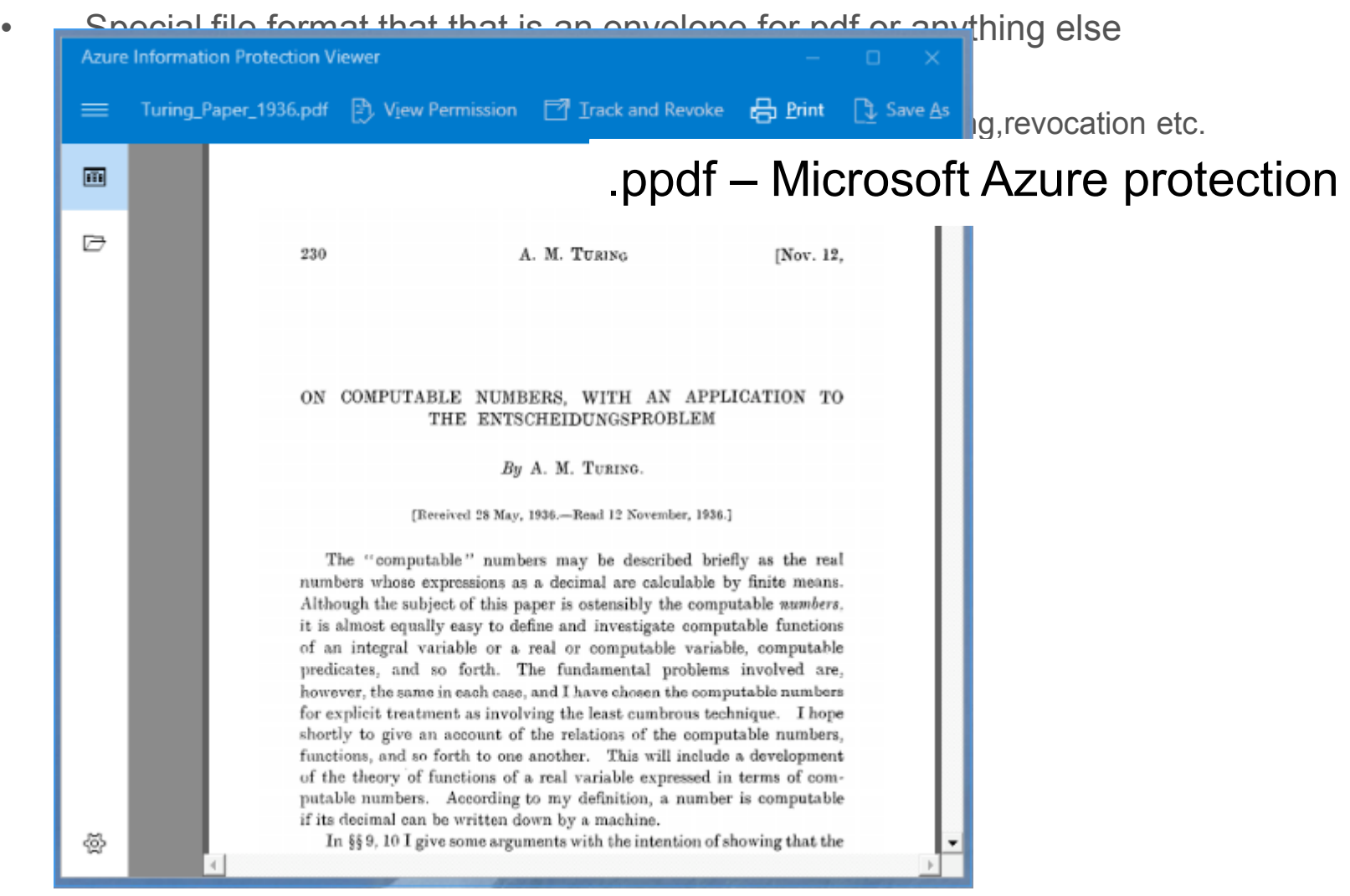

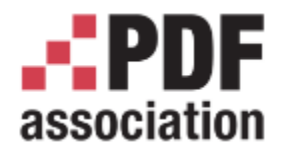

- Special file format that that is an envelope for pdf or anything else
	- Requires special viewer
	- .pdc .drmz .ppdf .drmx …
	- allows complete control over content, permissions, tracking,revocation etc.
- Show/decrypt only content user is allowed to see

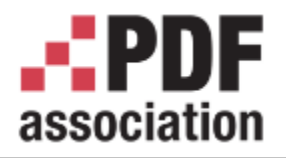

#### www.pdfa.org

• Special file format that that is an envelope for pdf or anything else

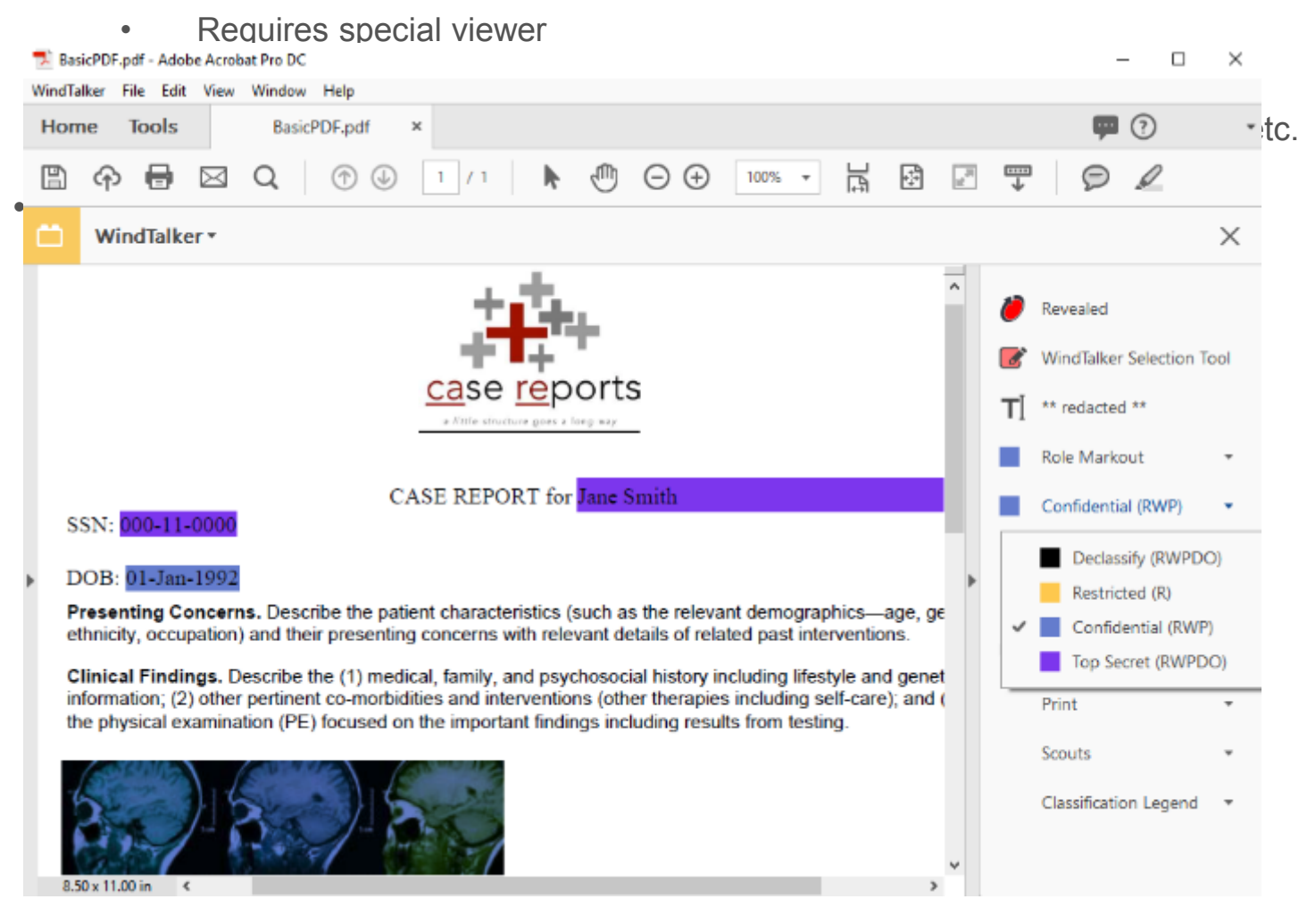

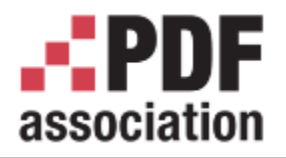

#### www.pdfa.org

• Special file format that that is an envelope for pdf or anything else

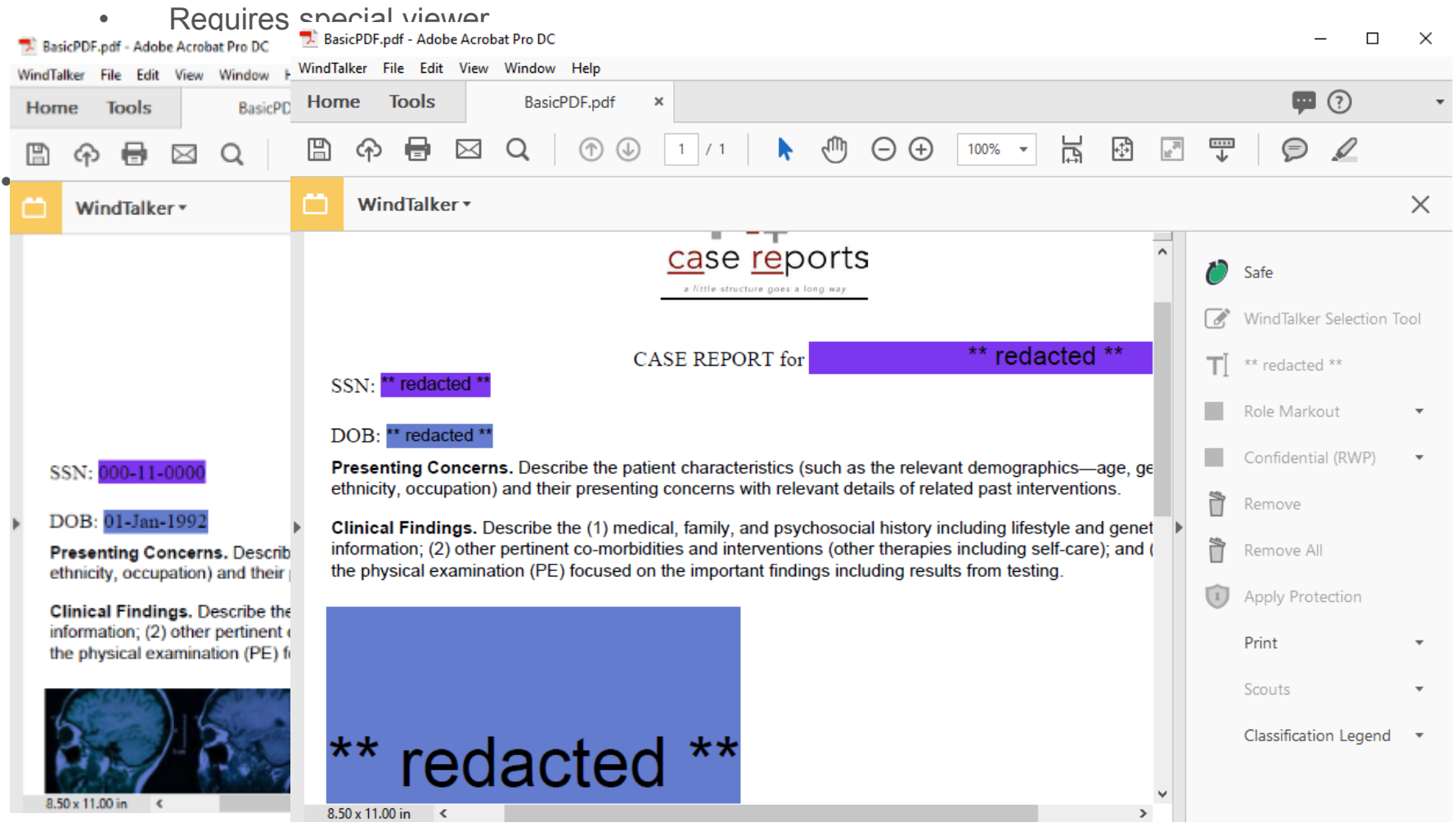

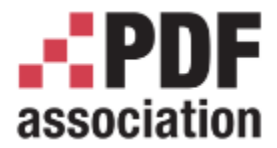

# Thank you

# Questions ?

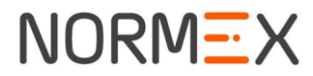